ИНФОРМАТИКА 35

## **ОПЕРАЦИОННАЯ СИСТЕМА НОВОГО ПОКОЛЕНИЯ**

**Охрименко А.В., Беда А.А.**

*г.Рудный КГУ «Гимназии №5» акимата города Рудного», 7 класс*

Научный руководитель: Фёдорова И.А., г.Рудный КГУ «Гимназии №5» акимата города Рудного», *учитель информатики первой категории*

На сегодняшний день, почти каждый второй человек на земле пользуется современными гаджетами, почти в каждой семье есть сотовые телефоны, компьютеры, планшеты, смартфоны. Мы их используем на работе, на учебы, в развлекательных целях, для общения и связи друг с другом. Невозможно представить себя сейчас без телефона или компьютера, и тем более без сети Интернет. Но к сожалению наша умная техника не идеальна и не совершенна и может дать сбой. Представим себе ситуацию, когда создавая сложные документы или устанавливая программное обеспечение вы не можете выполнить эту процедуру, у вас либо нет нужного объема памяти либо сами аппаратные возможности вашего компьютера слабые. Ситуация складывается еще хуже, когда сбой дает сама операционная система. И ваши файлы потеряны и восстановлению не подлежат. Конечно носить с собой флешки и перекидывать туда сюда файлы или таскать тяжелые ноутбуки тоже не очень удобный вариант или думать какие файлы лишние чтобы на их место поместить более важные.

Или вы студент, вам нужно срочно выполнить проект в программе, которой у вас нет на домашнем компьютере и программа кать программу? Как найти выход из подоб-<br>ных ситуаций? Решить подобные проблемы помогут только **«Операционные система нового поколения, основанные на облач- ных технологиях».**

Современная картина развития ИТ тех- нологий предлагает уже несколько создан- ных операционных систем нового поколе- ния, но они еще не доработаны, требуют модернизации, расширения программных модулей и данная тема очень востребована и актуально, можно сказать, что скоро будет

прорыв <sup>в</sup> этой сфере. **Актуальность темы:** Подготовленный нами проект облачной **«Операционной си- стемы нового поколения»** уникален, он даст возможность пользователям работать с программами не устанавливая к себе на компьютер и документами, которые можно всегда открыть не нося с собой весомые ноутбуки, диски и флешки. Использовать безграничные ресурсы серверных компаний и лицензионных программных продуктов для реализации своих ресурсоёмких операций и задач по созданию и обработке документов.

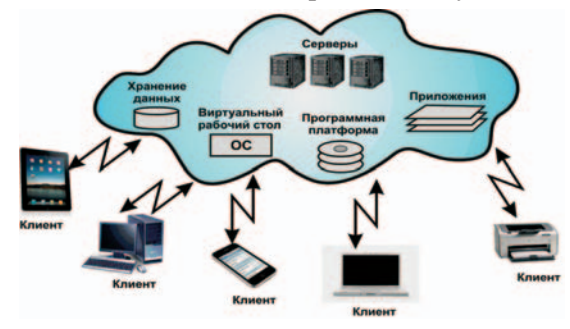

**Объект исследования** облачные технологии.

**Предмет исследования** облачные операционные системы нового поколения.

**Цель нашей работы:** Изучение основных направлений в развитии облачных операционных систем, выявление оптимальных конструкций и принципов работы программного обеспечения и создание проекта «Операционной системы нового поколения».

**В основу исследования была положена гипотеза:** о том, что заменив обычные ОС на облачные ОС мы решим ряд проблем и изменим стратегии функционирования ИТ систем и коммуникаций по всему мировому интернет сообществу а так же: получат развитие технологии быстрого интернета, появится доступ к ресурсам по сети с любого устройства; программное обеспечение только лицензионное; получат развитие серверные дисковые пространства и новая антивирусная защита.

**Научная новизна:** Это первый проект который предлагает для всех пользователей рабочий стол с расширенным ПО и возможностью создания собственного меню с программами, которыми часто пользуется пользователь, безопасные входы через, отпечаток пальца и сканирования радужной оболочки глаза; разговор с любой точки планеты, используя мобильные операторы.

**При написании работы были использованы следующие методы:** 

Исследовательский, гипотетический, практический.

Основные составляющие программные модули, которые мы включили в проект облачной операционной системы нового по- коления:

1. Модуль безопасного входа.<br>Для модуля Безопасный вход, нами раз-<br>работано три варианта:

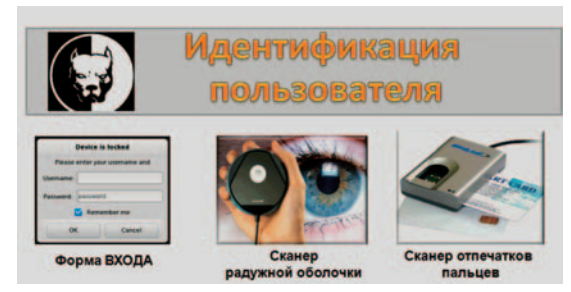

\* Способ №1. Стандартный вход <sup>с</sup> авто- ризацией для широкого круга пользовате- лей.

Способ №2 используется для входа юридического лица, которое представляет интересы фирмы или компании. Это может быть лицо директор компании или его пред-<br>ставитель. Для входа система предоставля-<br>ет использовать сканирование по радужной оболочке глаза. Что делает этот вход надежным и применимым для секретных задач на производстве.

\* Способ №3 дает возможность входа через сканирование отпечатка пальца. Такая возможность не требует от пользователя заучивание сложного пароля, что делает этот вход очень удобным и надежным.

2. Модуль дискового пространства.

Модуль Дискового пространства, позволяет пользователям сохранять все свои файлы и иметь к ним доступ с любого компьютерного устройства. Этот модуль, содержит сведения о возможном объеме предоставляемого дискового пространства пользователю и возможном расширении в случае заполнения пользовательскими данными.

3. Модуль настроек и управления. (Настройка «под себя»).

Данный модуль дает пользователю применить настройки дизайна, используя некоторые встроенные возможности.

4. Модуль основного рабочего стола (Набор ярлыков и возможностей).

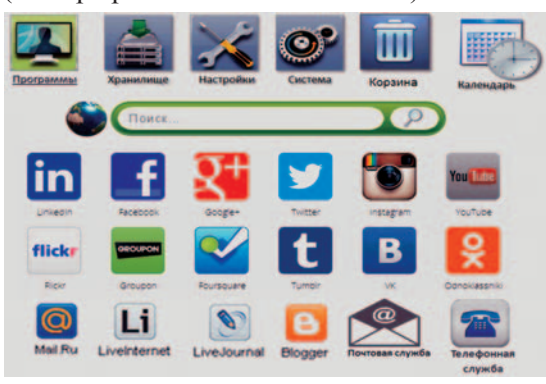

Модуль Основного рабочего стола, со- держит форму для возможности поиска информации <sup>в</sup> Интернет, ярлыки для под- ключения <sup>к</sup> социальным сетям <sup>и</sup> ярлыки для открытия <sup>и</sup> работы <sup>с</sup> программами <sup>и</sup> допол- нительные настройки. 5. Модульосновныхпрограмм (БазовоеПО).

Модуль Основных программ, позволяет пользователям выбрать для работы необхо- димый раздел программ, <sup>а</sup> затем <sup>и</sup> версию редактора по степени сложности и продуктивности.

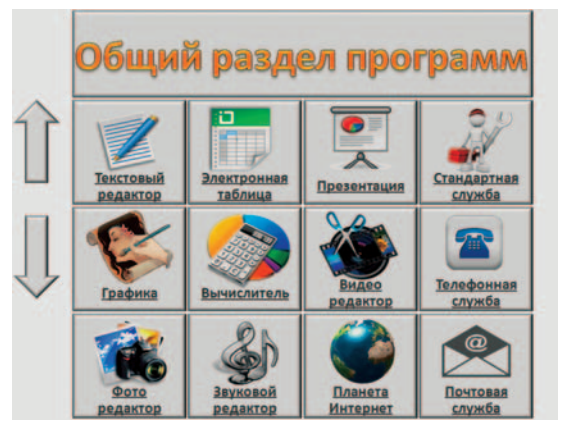

6. Модуль расширенных программ (Для продвинутых пользователей ПО ).

Модуль Расширенных программ, позволяет подобрать для работы пользователя программное обеспечение, выбрав название программы по алфавиту латинского либо русского из большой базы программного обеспечения, которую предлагает сервис. Это даст возможность открыть список версий данной программы. А потом запустить нужную версию программного продукта и выполнить в ней все необходимые работы по созданию <sup>и</sup> обработке документа не уста- навливая на свой компьютер. Выбранные таким образом программы, можно добавить <sup>в</sup> своё меню часто используемых программ. Это меню создаёт сам пользователь, на по- добие PLAYLIST.

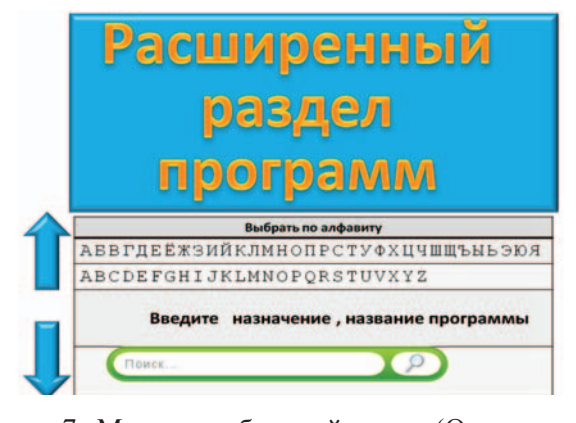

7. Модуль мобильной связи (Осуществления звонков из любой страны).

СТАРТ В НАУКЕ  $\mathcal{N}_2$  5, 2016

Модуль Мобильной связи, позволяет выбрать пользователям нужного оператора сети и произвести телефонный разговор с любой точки планеты используя еще <sup>и</sup> ви- део возможности.

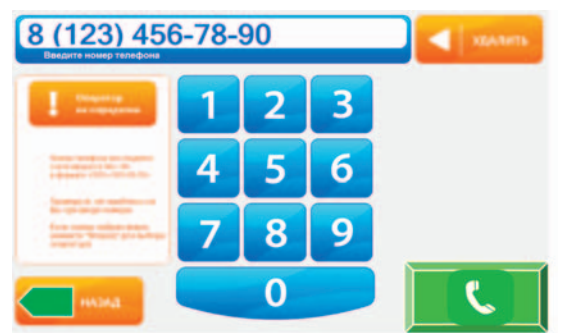

8. Модуль антивирусной защиты. Данный модуль используется для защи- ты всей системы. Пользователь не сможет загрузить свои файлы на облачный сервер, если они содержат вирусы. Пользователь может проверить свои файлы на наличие вирусов, <sup>в</sup> случае отсутствия вирусов сер- вис принимает все файлы пользователя для хранения в облаке на дисковом пространстве, которое предоставлено пользователю.

**Выводы:** созданый проект **«Операционной системы нового поколения»**, даст возможность решить ряд проблем в системе работы пользователей с программами и документами и сможет изменить стратегии функционирования ИТ систем и коммуникаций по всему мировому интернет сообществу.

## **Список литератур**

1. Клементьев И.П. Устинов В.А. Введение в Облачные вычисления // УГУ, 2009. - 233 с.http://bourabai.kz/mmt/cloud. htm

2. Облачные вычисления: обзор и рекомендации. Общая среда облачных вычислений - Рекомендации Национального Института Стандартов и Технологий (США), NIST, USA, 2007

3. Что такое облачные вычисления и как их можно использовать? - Корпорация IBM, 2008

4. Облачные операционные системы. ТОП-6 лучших Cloud PC http://la.by/news/oblachnye-operacionnye-sistemytop-6-luchshih-cloud-pc

5. Эволюция операционных систем или как это было и как будет https://habrahabr.ru/sandbox/63209/